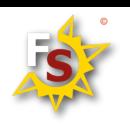

Formation Stratégique - La solution formation de votre entreprise www.formationstrategique.fr

## Creation et Gestion de site web

## OBJECTIF DE LA FORMATION: Etre capable de concevoir et gérer son site Web

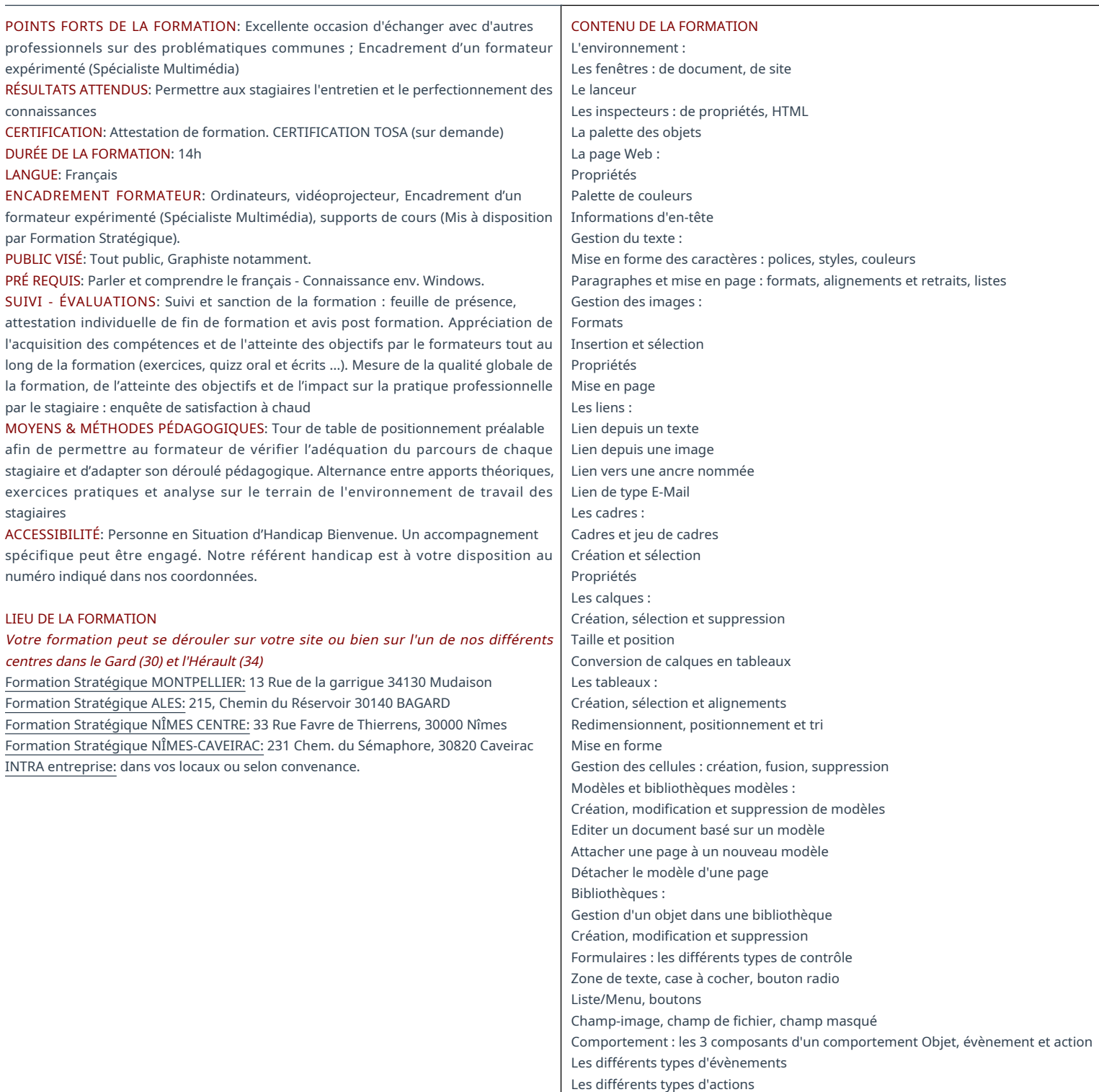

Contact@formationstrategique.fr Site principal MONTPELLIER : 04.67.92.15.56 13 Rue de la garrigue, 34130 MUDAISON Siège ALES : 04.66.24.98.44 217, Ch.du Réservoir, 30140 BAGARD

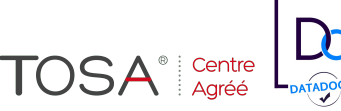

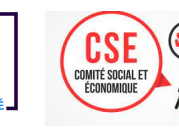

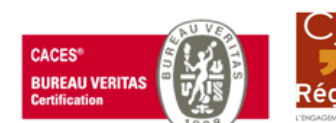

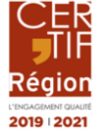

SAS au Kal-7800 € / RCS 484 937 933 00022 / TVA FR.51 484 937 933 / NAF 7022Z. N° Déclaration Prest. Formation : 91-30-02586-30